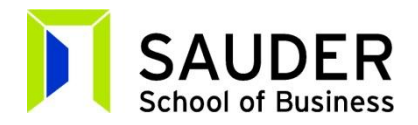

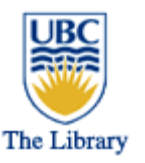

## **Part 1: Database Search Tips**

Library databases are not very 'intelligent'. They search the exact words you give them, and don't usually substitute synonyms. Here are some tips to help you search them more effectively.

**1. Single words or short phrases** work best as search words. If you type in a long sentence, the database will search for the words in exactly that order and you will probably get no results.

**E.g. instead of "smartphone market in Canada",** try **smartphones and Canada**

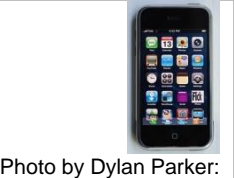

<http://www.flickr.com/photos/antidigerati/1375118941/>

**2. Try different combinations of search words to vary your results** – before you start searching, think of possible search words and synonyms. You will also get ideas for other search words as you are searching in the databases.

**E.g.: chocolate, candy, confectionery, snacks, "snack foods", sweets**

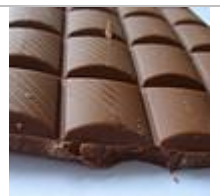

Photo by Siona Watson: <http://www.flickr.com/photos/26149290@N02/3871516012/>

## **3. How to combine search words:**

**a)** Use quotation marks to search for a phrase **e.g. "wind energy" b)** Use **AND** between words to find results with all search words in (this narrows your results) **E.g. "wind energy" and "British Columbia" c)** Use **OR** between words and phrases with similar meaning **E.g. "wind power" or "wind energy" or "alternative energy"**

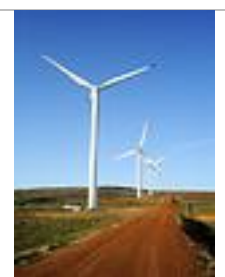

Photo by warrenski: <http://www.flickr.com/photos/warrenski/2529220364/>

**4. Truncation**: use the asterisk symbol **\*** to search for variant endings of a word (including singular and plural). This works well with article databases.

**E.g. entrepreneur\*** (will find entrepreneur, entrepreneurs, entrepreneurial)

**5. Precision:** in article databases such as *Business Source Complete*, use the drop down boxes to the right of the search box to make your search more precise by specifying where you want your search words to appear (e.g. in the full text of the article, or in the article summary)

## **Part 2: Research Tips**

To avoid hours of frustration searching the databases, it's important to apply critical thinking to your research. Consider alternative strategies if you can't find the exact information you are looking for.

## Research Tip - Language **Research Tip - Precision** • Find the terminology used for your • Add or change a search word Takeawav: E.g: **Experiment to** if you get too many irrelevant product or service "online learning" narrow or widen results elearning • Think of synonyms (words or your search e-learning phrases with the same or very "distance learning" • Remove or change a word if "distributed similar meaning) you get too few results Consider using the dropdown learning<sup>®</sup> lists to limityour search words to "remote learning" • Rephrase your search often to get specific fields in the database. ProQuest ABI/INFORM Global "online education" e.g. abstractior subjectterms. different search results gaming **Advanced Search** simulation Takeaway: "learning technologies" marketing or advertising in Subject heading (all) - SU The use of words and language "learning 2.0" AND \* ( organic og sustainable ) in Subject heading (all) - SU is crucial to searching success  $\begin{array}{l} \text{AMO} \hspace{0.5em}\textcolor{blue}{\boldsymbol{\times}} \hspace{0.5em} \big( \text{food} \hspace{0.5em} \big) \end{array}$ or beverage ) in Abstract - AB SAUDER SCHOOL OF BUSINESS | ROBERT HLLEE GRADUATE SCHOOL | THE UNIVERSITY OF BRITISH COLUMBIA SAUDER SCHOOL OF BUSINESS | ROBERT H. LEE GRADUATE SCHOOL | THE UNIVERSITY OF BRITISH COLUMB Research Tip - Does it exist? **Research Tip - Substitute** • Can this data be "I need to find out how many 12-18 year collected? Takeawav: olds live in Vancouver, but the census only If no one collects the shows data for 10-14 or 15-19 year olds. data you need, or it is Where can I find the data I need?" • Who would collect not freely published on the web or available this data? through library resources (such as Takeaway: database), you will not Data may not be collected in exactly the way you want • Where might this be able to find it. it. Data categories can vary depending on how it is data be published? collected and who collects it. You may need to substitute with the data you can find. SAUDER SCHOOL OF BUSINESS | ROBERT H. LEE GRADUATE SCHOOL | THE UNIVERSITY OF BRITISH CO SAUDER SCHOOL OF BUSINESS | ROBERT H. LEE GRADUATE SCHOOL | THE UNIVERSITY OF BRITISH COL Research Tip - Market Research Reports **Research Tip - Extrapolate** Q. "I found a market research report on the "Where can I find the number of cruise ship" Internet. How can I access it through the passengers who shop for clothing in Yaletown." library?" Takeaway: Takeaway: The library subscribes to several databases containing This is very specific data. If you're searching for market research reports, but the individual reports secondary data at a very granular or micro level, available on the Internet are very expensive, so libraries you may have to move up to a broader category. are not able to provide access. Search for alternatives in

E.g. researching tourist spending in Vancouver, or the BC the cruise ship industry

SAUDER SCHOOL OF BUSINESS | ROBERT H. LEE GRADUATE SCHOOL | THE UNIVERSITY OF BRITISH COLUMBIA

SAUDER SCHOOL OF BUSINESS | ROBERT H. LEE GRADUATE SCHOOL | THE UNIVERSITY OF BRITISH COLUMBIA

Consider reports on similar or broader markets.

the market research databases we do provide access to.